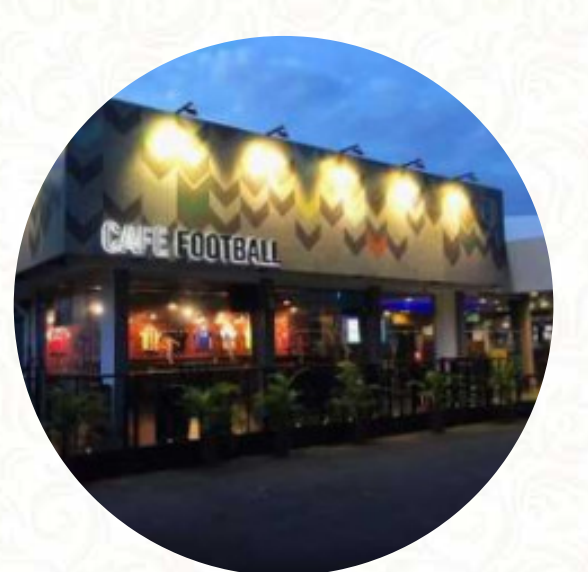

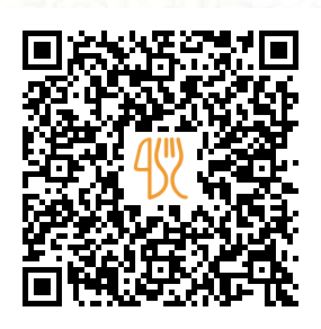

### Cafe Football Singapore Menu

[https://menulist.menu](https://menulist.menu/)

PUB Recreation Club, 48 Woodleigh Park, Singapore 357844, Singapore **https://www.foodpanda.sg/chain/cv5fv/cafe-football-singapore/chain/cv5fv/cafefootball-singapore**

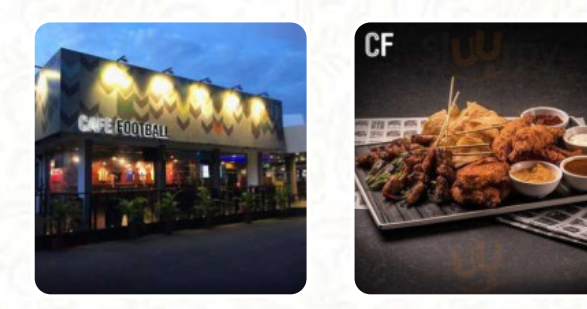

A complete menu of Cafe Football Singapore from Singapore covering all 25 courses and drinks can be found here on the food list. For changing offers, please get in touch via phone or use the contact details provided on the website. What [Carter Ee](https://menulist.menu/user/carter-ee) likes about Cafe Football Singapore:

Amazing eatery with a football-esque atmosphere; really gets you in the mood for some live match screening! The kitchen is no slouch as well, highly recommend the house lamb special! [read more](https://menulist.menu/restaurants/singapore/cafe-football-singapore/f/feedback-reviews). If you want to a cocktail after work and hang out with friends, Cafe Football Singapore from Singapore is a good bar, Besides the delicious **sandwiches**, small salads and other snacks also make a good snack. Cafe Football Singapore focuses on a lot of freshly harvested vegetables, fish and meat in its **easily digestible Japanese cuisine**, The atmosphere also makes the consumption of typical *Western dishes and drinks* an beautiful experience.

## Cafe Football Singapore Menu

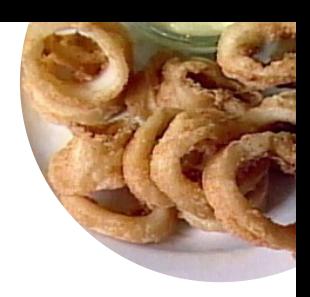

#### **Appetizers**

**SATAY**

#### **Pasta CARBONARA**

#### Pizza **WESTERN**

#### **Lunch CLUB SANDWICH**

# Fingerfood

**CALAMARES**

## Hot drinks

**TEA**

### Slushes

**LIME**

#### Dinner Entrées

**LAMB SHANK**

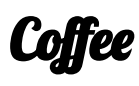

**COFFEE**

#### **Drinks DRINKS**

Condiments and Sauces **CURRY**

# Non alcoholic drinks

**WATER LEMON**

#### Starters & Salads

**WINGS POTATOE CHIPS**

## Ingredients Used

**EGG BEEF TRAVEL DUCK MEAT**

#### These types of dishes are being served

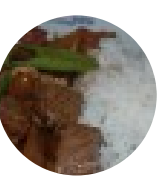

**STEAK LAMB PANINI**

**PIZZA DESSERTS**

## Cafe Football Singapore Menu

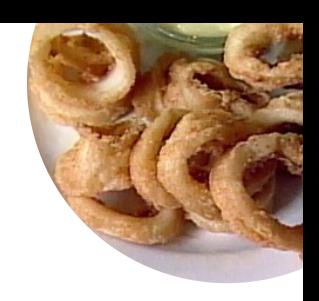

# Cafe Football Singapore

PUB Recreation Club, 48 Woodleigh Park, Singapore 357844, Singapore

**Opening Hours:** Thursday 11:00-00:00 Friday 11:00-00:00 Saturday 09:30 -00:00 Sunday 09:30 -00:00 Monday 11:00-23:00 Tuesday 11:00-00:00 Wednesday 11:00-23:00

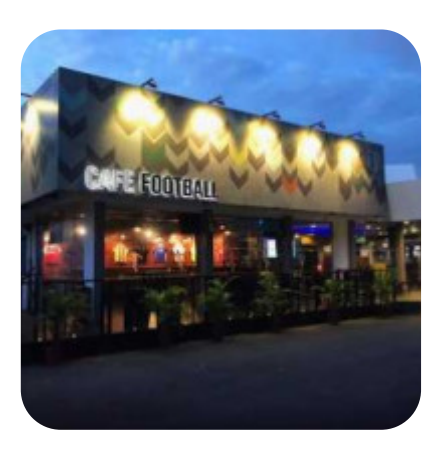